## CS 471 Operating Systems

## Yue Cheng

George Mason University Fall 2019

## Review: RAID

#### RAID

 Idea: Build an awesome disk from small, cheap disks

Metrics: Capacity, performance, reliability

#### RAID

 Idea: Build an awesome disk from small, cheap disks

Metrics: Capacity, performance, reliability

The art of tradeoff navigation

#### RAID Levels

- o RAID-0:
  - No redundancy, perf & capacity upper-bound
- o **RAID-1**:
  - Mirroring
- RAID-4:
  - Parity disk
- o **RAID-5**:
  - Parity disk (rotated among disks)

# File System Abstraction

#### What is a File?

- File: Array of bytes
  - Ranges of bytes can be read/written
- File system (FS) consists of many files

 Files need names so programs can choose the right one

#### File Names

- Three types of names (abstractions)
  - inode (low-level names)
  - path (human readable)
  - file descriptor (runtime state)

#### Inodes

- Each file has exactly one inode number
- Inodes are unique (at a given time) within a FS
- Numbers may be recycled after deletes

#### Inodes

- Each file has exactly one inode number
- Inodes are unique (at a given time) within a FS
- Numbers may be recycled after deletes

- Show inodes via stat
  - \$ stat <file or dir>

#### 'stat' Example

```
PROMPT>: stat test.dat
File: 'test.dat' Size: 5 Blocks: 8 IO Block: 4096 regular file
Device: 803h/2051d Inode: 119341128 Links: 1
Access: (0664/-rw-rw-r--) Uid: (1001/ yue) Gid: (1001/ yue)
Context: unconfined_u:object_r:user_home_t:s0
Access: 2015-12-17 04:12:47.935716294 -0500
Modify: 2014-12-12 19:25:32.669625220 -0500
Change: 2014-12-12 19:25:32.669625220 -0500
Birth: -
```

- A directory is a file
  - Associated with an inode

 Contains a list of <userreadable name, low-level name> pairs

- A directory is a file
  - Associated with an inode

 Contains a list of <userreadable name, low-level name> pairs

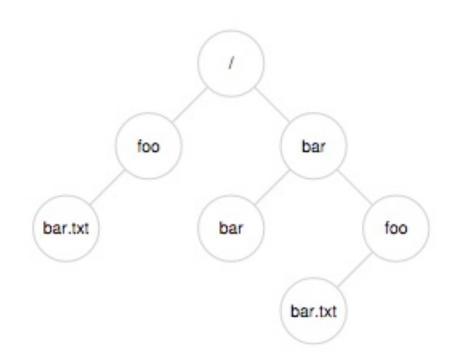

- A directory is a file
  - Associated with an inode

 Contains a list of <userreadable name, low-level name> pairs

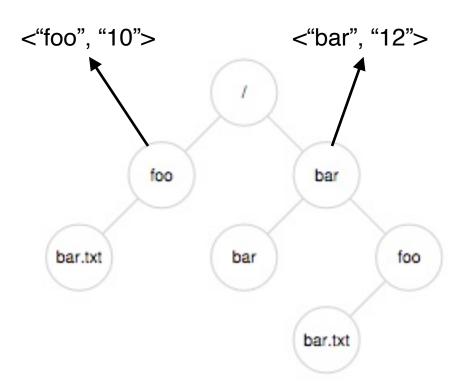

- A directory is a file
  - Associated with an inode

 Contains a list of <userreadable name, low-level name> pairs

 Directory tree: reads for getting final inode called traversal

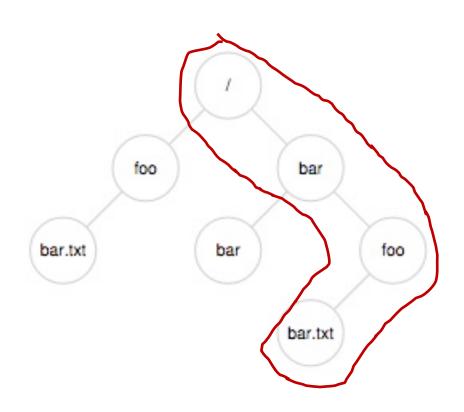

[traverse /bar/foo/bar.txt]

#### File Naming

 Directories and files can have the same name as long as they are in different locations of the file-system tree

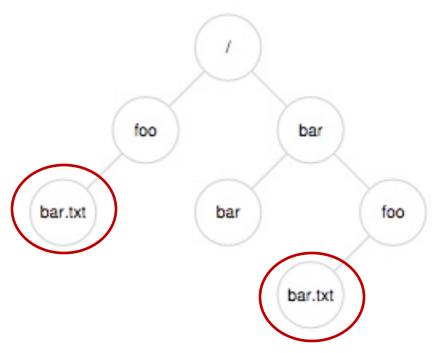

- o .txt, .c, etc.
  - Naming convention
  - In UNIX-like OS, no enforcement for extension name

#### Special Directory Entries

```
prompt> ls -al
total 216
                          646 Nov 23 16:28
drwxr-xr-x
           19 yue
                  staff
drwxr-xr-x+ 40 yue staff
                         1360 Nov 15 01:41 ...
-rw-r--r-a 1 yue staff
                         1064 Aug 29 21:48 common.h
                         9356 Aug 30 14:03 cpu
                 staff
-rwxr-xr-x 1 yue
                  staff 258 Aug 29 21:48 cpu.c
-rw-r--r-a 1 yue
                 staff 9348 Sep 6 12:12 cpu_bound
-rwxr-xr-x 1 yue
                          245 Sep 5 13:10 cpu_bound.c
            1 yue staff
-rw-r--r--
```

# File System Interfaces

#### Creating Files

UNIX system call: open()

```
int fd = open(char *path, int flag, mode_t mode);
-OR-
int fd = open(char *path, int flag);
```

#### File Descriptor (fd)

- open() returns a file descriptor (fd)
  - A fd is an integer
  - Private per process
- An opaque handle that gives caller the power to perform certain operations
- You can think of a fd as a pointer to an object of the file
  - By owning such an object, you can call other "methods" to access the file

```
int fd1 = open("file.txt", O_CREAT); // return 3
read(fd1, buf, 8);
int fd2 = open("file.txt", O_WRONLY); // return 4
int fd3 = dup(fd2); // return 5
```

```
int fd1 = open("file.txt", O_CREAT); // return 3
```

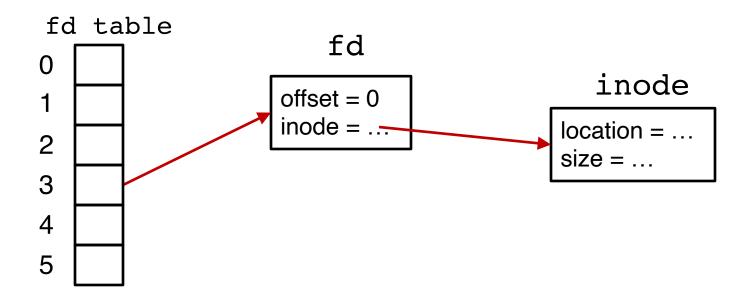

```
int fd1 = open("file.txt", O_CREAT); // return 3
read(fd1, buf, 8);
```

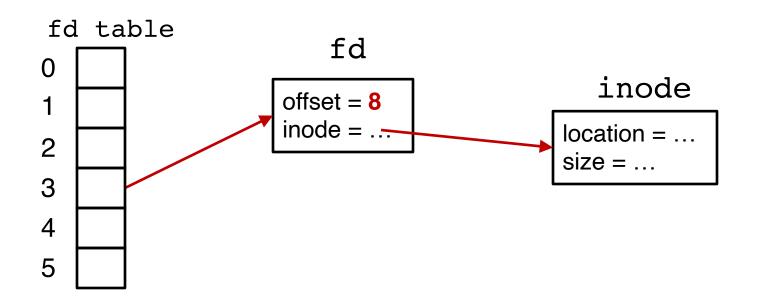

```
int fd1 = open("file.txt", O_CREAT); // return 3
read(fd1, buf, 8);
int fd2 = open("file.txt", O_WRONLY); // return 4
```

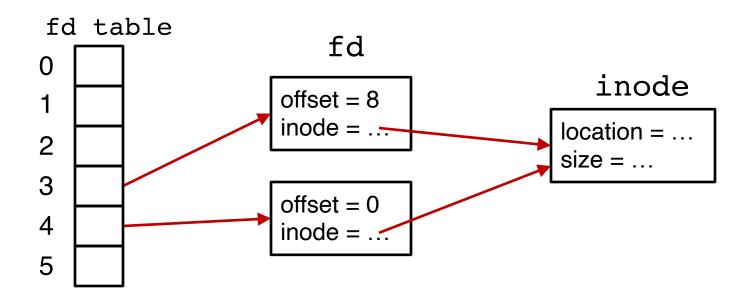

```
int fd1 = open("file.txt", O_CREAT); // return 3
read(fd1, buf, 8);
int fd2 = open("file.txt", O_WRONLY); // return 4
int fd3 = dup(fd2); // return 5
```

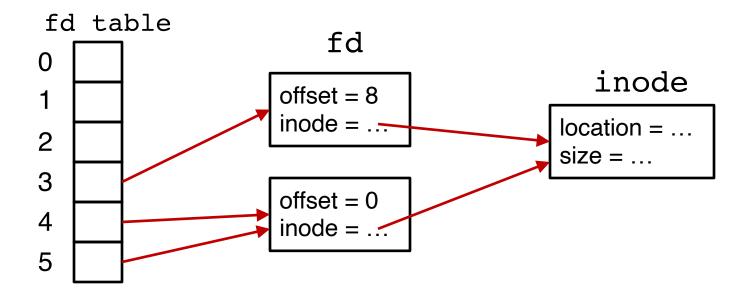

#### UNIX File Read and Write APIs

```
int fd = open(char *path, int flag, mode_t mode);
-OR-
int fd = open(char *path, int flag);

ssize_t sz = read(int fd, void *buf, size_t count);

ssize_t sz = write(int fd, void *buf, size_t count);
int ret = close(int fd);
```

```
prompt> echo hello > file.txt
prompt> cat file.txt
hello
prompt>
```

prompt>

```
prompt> strace cat file.txt
...

open("file.txt", O_RDONLY) = 3
read(3, "hello\n", 65536) = 6
write(1, "hello\n", 6) = 6
read(3, "", 65536) = 0
close(3) = 0
```

prompt>

```
Open the file with read only mode

Read content from file

open("file.txt", O_RDONLY) = 3

read(3, "hello\n", 65536) = 6

write(1, "hello\n", 6) = 6

read(3, "", 65536) = 6

close(3) = 6

...

prompt>
```

```
Open the file with read only mode only mode ...

Read content from file open("file.txt", O_RDONLY) = 3
open("file.txt", O_RDONLY) = 3
open("file.txt", O_RDONLY) = 3
open("file.txt", O_RDONLY) = 3
open("file.txt", O_RDONLY) = 3
open("file.txt", O_RDONLY) = 3
open("file.txt", O_RDONLY) = 3
open("file.txt", O_RDONLY) = 3
open("file.txt", O_RDONLY) = 3
open("file.txt", O_RDONLY) = 3
open("file.txt", O_RDONLY) = 3
open("file.txt", O_RDONLY) = 3
open("file.txt", O_RDONLY) = 3
open("file.txt", O_RDONLY) = 3
open("file.txt", O_RDONLY) = 3
open("file.txt", O_RDONLY) = 3
open("file.txt", O_RDONLY) = 3
open("file.txt", O_RDONLY) = 3
open("file.txt", O_RDONLY) = 3
open("file.txt", O_RDONLY) = 3
open("file.txt", O_RDONLY) = 3
open("file.txt", O_RDONLY) = 3
open("file.txt", O_RDONLY) = 3
open("file.txt", O_RDONLY) = 3
open("file.txt", O_RDONLY) = 3
open("file.txt", O_RDONLY) = 3
open("file.txt", O_RDONLY) = 3
open("file.txt", O_RDONLY) = 3
open("file.txt", O_RDONLY) = 3
open("file.txt", O_RDONLY) = 3
open("file.txt", O_RDONLY) = 3
open("file.txt", O_RDONLY) = 3
open("file.txt", O_RDONLY) = 3
open("file.txt", O_RDONLY) = 3
open("file.txt", O_RDONLY) = 3
open("file.txt", O_RDONLY) = 3
open("file.txt", O_RDONLY) = 3
open("file.txt", O_RDONLY) = 3
open("file.txt", O_RDONLY) = 3
open("file.txt", O_RDONLY) = 3
open("file.txt", O_RDONLY) = 3
open("file.txt", O_RDONLY) = 3
open("file.txt", O_RDONLY) = 3
open("file.txt", O_RDONLY) = 3
open("file.txt", O_RDONLY) = 3
open("file.txt", O_RDONLY) = 3
open("file.txt", O_RDONLY) = 3
open("file.txt", O_RDONLY) = 3
open("file.txt", O_RDONLY) = 3
open("file.txt", O_RDONLY) = 3
open("file.txt", O_RDONLY) = 3
open("file.txt", O_RDONLY) = 3
open("file.txt", O_RDONLY) = 3
open("file.txt", O_RDONLY) = 3
open("file.txt", O_RDONLY) = 3
open("file.txt", O_RDONLY) = 3
open("file.txt", O_RDONLY) = 3
open("file.txt", O_RDONLY) = 3
open("file.txt", O_RDONLY) = 3
open("file.txt", O_RDONLY
```

```
Open the file with read only mode

Read content from file

Write string to std output fd 1

cat tries to read more but reaches EOF

Open("file.txt", O_RDONLY) = 3

read(3, "hello\n", 65536) = 6

write(1, "hello\n", 6) = 6

read(3, "", 65536) = 0

close(3) = 0

...

prompt>
```

```
prompt> strace cat file.txt
Open the file with read
          only mode
                        open("file.txt", O_RDONLY)
Read content from file
                        read(3, "hello\n", 65536)
                       write(1, "hello\n", 6)
   Write string to std
                                                                    6
         output fd 1
                        read(3, "", 65536)
                                                                    0
cat tries to read more
                        close(3)
                                                                    0
     but reaches EOF
cat done with file ops
                        prompt>
    and closes the file
```

#### Non-Sequential File Operations

```
off_t offset = lseek(int fd, off_t offset, int whence);
```

#### Non-Sequential File Operations

```
off_t offset = lseek(int fd, off_t offset, int whence);
```

#### whence:

- If whence is SEEK\_SET, the offset is set to offset bytes
- If whence is SEEK\_CUR, the offset is set to its current location plus offset bytes
- If whence is SEEK\_END, the offset is set to the size of the file plus offset bytes

#### Non-Sequential File Operations

```
off_t offset = lseek(int fd, off_t offset, int whence);
```

#### whence:

- If whence is SEEK\_SET, the offset is set to offset bytes
- If whence is SEEK\_CUR, the offset is set to its current location plus offset bytes
- If whence is SEEK\_END, the offset is set to the size of the file plus offset bytes

Note: Calling \lseek() does not perform a disk seek!

#### Writing Immediately with fsync()

```
int fd = fsync(int fd);
```

- fsync(fd) forces buffers to flush to disk, and (usually) tells the disk to flush its write cache too
  - To make the data durable and persistent
- Write buffering improves performance

prompt> mv file.txt new\_name.txt

```
prompt> strace mv file.txt new_name.txt
...
rename("file.txt", "new_name.txt") = 0
...
prompt>
```

```
System call rename()

atomically renames a

file

prompt> strace mv file.txt new_name.txt

rename("file.txt", "new_name.txt") = 0

...

prompt>
```

```
System call rename()

atomically renames a

file

prompt> strace mv file.txt new_name.txt

rename("file.txt", "new_name.txt") = 0

...

prompt>
```

What if user program crashes?
File system does extra work to guarantee atomicity.

# File Renaming Example

```
prompt> vim file.txt
```

```
int fd = open(".file.txt.swp",0_WRONLY|0_CREAT|0_TRUNC,S_IRUSR|S_IWUSR);
```

Using vim to edit a file and then save it

# File Renaming Example

```
prompt> vim file.txt
... vim editing session ...
```

```
int fd = open(".file.txt.swp",0_WRONLY|0_CREAT|0_TRUNC,S_IRUSR|S_IWUSR);
write(fd, buffer, size); // write out new version of file (editing...)
```

Using vim to edit a file and then save it

# File Renaming Example

prompt> vim file.txt

fsync(fd);

close(fd);

... vim editing session ...

```
prompt>
                                    int fd = open(".file.txt.swp",0 WRONLY|0 CREAT|0 TRUNC,S IRUSR|S IWUSR);
write(fd, buffer, size); // write out new version of file
                    // make data durable
```

Using vim to edit a file and then save it

rename(".file.txt.swp", "file.txt");// change name and replacing old file

// close tmp file

prompt> rm file.txt

```
prompt> strace rm file.txt
...
unlink("file.txt") = 0
...
prompt>
```

```
System call unlink() is called to delete a file unlink("file.txt") = 0
...

prompt> strace rm file.txt
...

unlink("file.txt") = 0
...

prompt>
```

```
System call unlink() is called to delete a file unlink("file.txt") = 0

...

prompt> strace rm file.txt

...

unlink("file.txt") = 0
```

Directories are deleted when unlink() is called

File descriptors are deleted when ???

```
System call unlink() is called to delete a file unlink("file.txt") = 0

...

prompt> strace rm file.txt

...

unlink("file.txt") = 0

...

prompt>
```

Directories are deleted when unlink() is called

File descriptors are deleted when close(), or process quits

#### Demo: Hard Links vs. Symbolic Links

#### Concurrency

 How can multiple processes avoid updating the same file at the same time?

 Normal locks don't work, as developers may have developed their programs independently

#### Concurrency

 How can multiple processes avoid updating the same file at the same time?

 Normal locks don't work, as developers may have developed their programs independently

- Use flock(), e.g.
  - flock(fd, LOCK\_EX)
  - flock(fd, LOCK\_UN)